# **AKTIV GEGEN MISSBRAUC**

## Anleitung um geteilte Inhalte von [https://www.info](https://www.info-fachstellesg-elkb.de/)[fachstellesg-elkb.de/](https://www.info-fachstellesg-elkb.de/) in die eigene Website einzubauen

## Vorbemerkung

Um die geteilten Inhalte vo[n https://www.info-fachstellesg-elkb.de/](https://www.info-fachstellesg-elkb.de/) in die eigene Website direkt einbauen zu können ist erforderlich, dass Sie mit dem Musterwebsite System der vernetzten Kirche, auch "Philippus" genannt, arbeiten. Sollte das nicht der Fall sein, dürfen Sie natürlich die Texte und Bilder nutzen, um sie manuell in Ihre Seite einzupflegen.

## Anleitung

Sie können die geteilten Inhalte zu einer bereits vorhandenen (Unter-)seite hinzufügen oder mit Ihnen eine neue erstellen. Die bereit gestellten Bausteine werden dabei über das Menü "Zusätzliche Inhaltselemente" eingefügt. Dieses Menü befindet sich unterhalb des Textbearbeitungsfensters einer Seite.

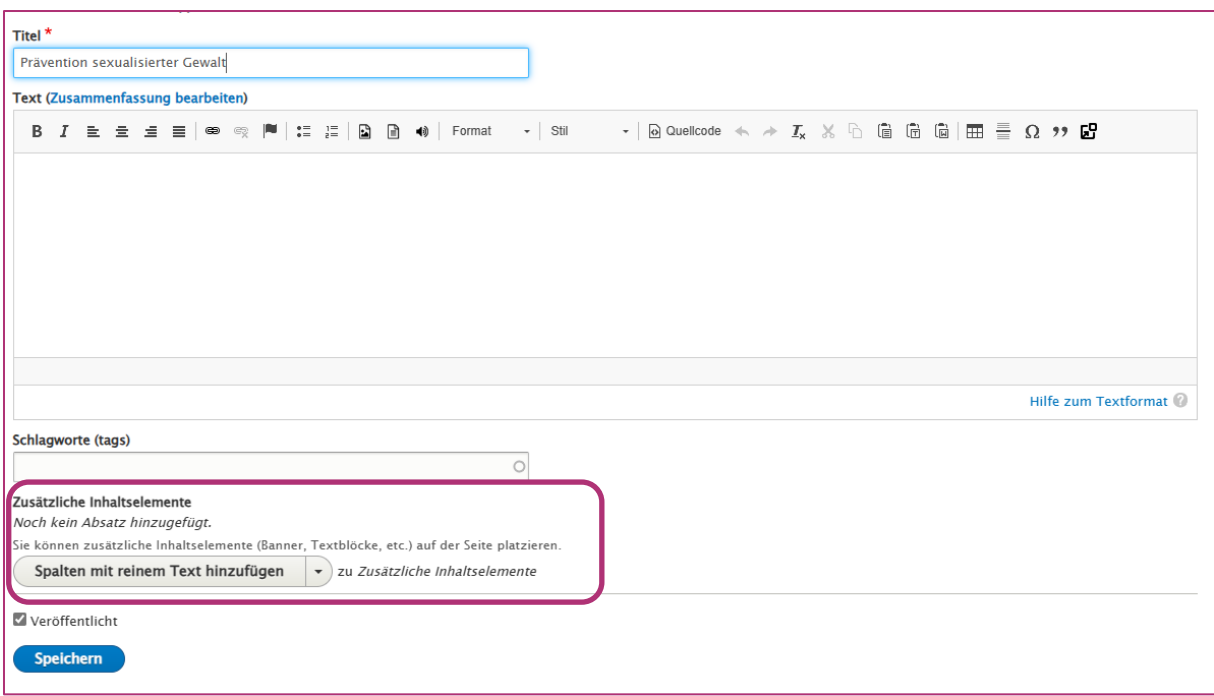

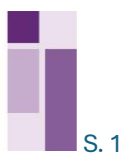

# **AKTIV GEGEN .<br>MISSBRAUCE**

Wählen Sie in dem Menü "Zusätzliche Inhaltselemente" das Modul "Shared Content hinzufügen" aus.

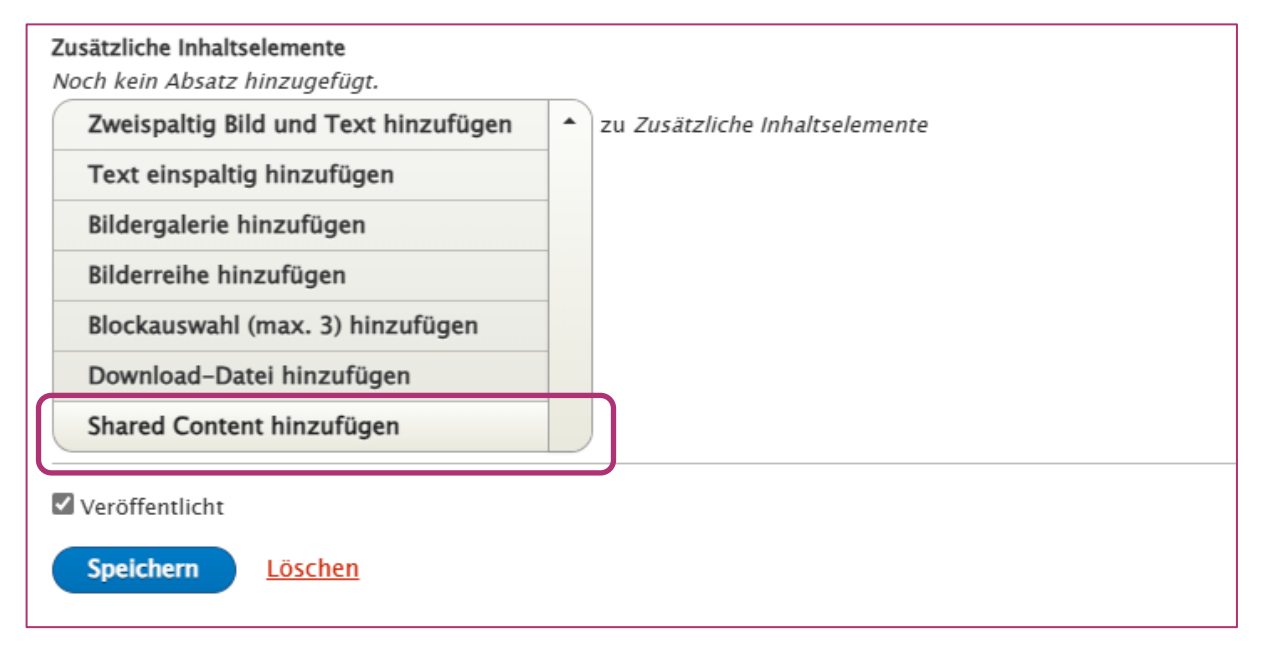

### Das Modul "Shared Content hinzufügen" erscheint.

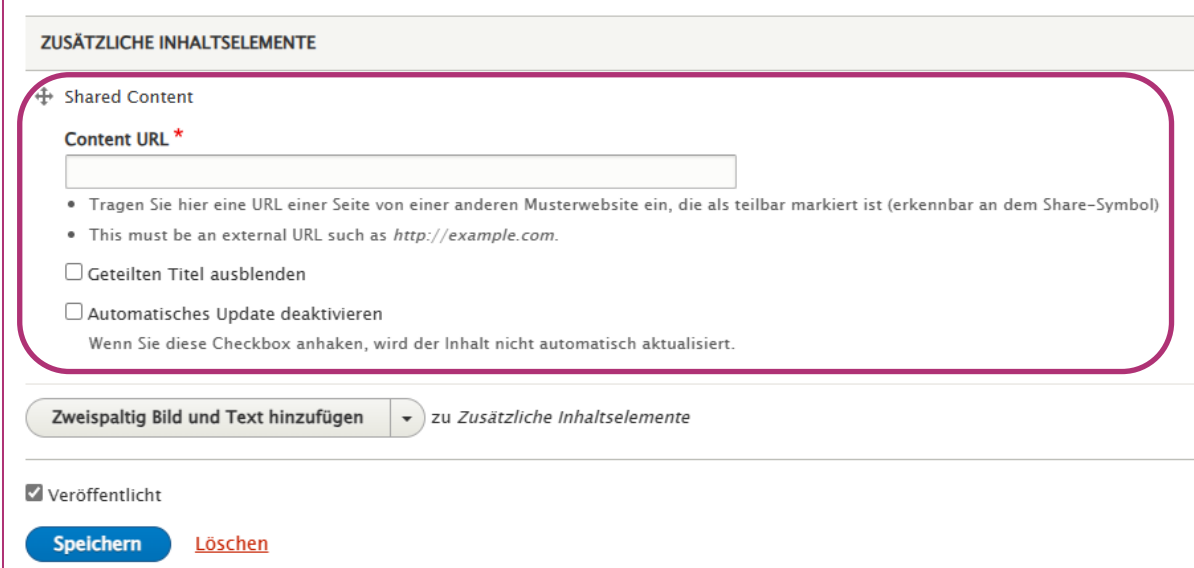

Evangelisch-Lutherische

![](_page_1_Picture_6.jpeg)

# **AKTIV GEGEN.**<br>MISSBRAUC

Sie können nun in die Zeile unter "Content URL" die Adresse eines unserer Inhaltsbausteine kopieren. Wir empfehlen alle weiteren Optionen in der Grundeinstellung zu belassen.

Aktuell bieten wir drei Inhaltsbausteine an, die Sie jeweils einzeln als zusätzliches Inhaltselement einfügen können:

**1. Haltung:** Haltung zum Thema Umgang mit sexualisierter Gewalt Content-URL[: https://www.info-fachstellesg-elkb.de/haltung](https://www.info-fachstellesg-elkb.de/haltung)

#### **2. Beratungsmöglichkeiten**

Grundinfos über die Beratungsmöglichkeiten in der Fachstelle für den Umgang mit sexualisierter Gewalt und zur unabhängigen Anlaufstelle ".help" Content-URL[: https://www.info-fachstellesg-elkb.de/beratungsmoeglichkeiten](https://www.info-fachstellesg-elkb.de/beratungsmoeglichkeiten)

#### **3. Schulungen**

Kurzinfos zum Thema Schulung- und Fortbildung mit der Weiterleitung zum überregionalen Schulungsangebot der Fachstelle für den Umgang mit sexualisierter Gewalt in der ELKB

Content-URL[: https://www.info-fachstellesg-elkb.de/schulungen](https://www.info-fachstellesg-elkb.de/schulungen)

![](_page_2_Picture_93.jpeg)

Sobald Sie auf Speichern klicken, wird der geteilte Inhalt auf Ihrer Seite veröffentlicht und angezeigt.

> Evangelisch-Lutherische Kirche in Bayern

![](_page_2_Picture_12.jpeg)

# **AKTIV GEGEN MISSBRAUC**

### Haltung

![](_page_3_Picture_2.jpeg)

#### Christlicher Glaube und sexualisierte Gewalt sind unvereinbar

Sexualisierte Gewalt - sexueller Missbrauch von Kindern und Jugendlichen, sexuelle Belästigung und Grenzüberschreitungen kommen vor - leider auch in der Kirche. Mit dem christlichen Glauben ist das unvereinbar. Es widerspricht all dem, wofür wir als Kirche stehen. Nach christlichem Verständnis besitzt ieder Mensch die gleiche Würde, egal welches Geschlecht, welches Alter, welche Hautfarbe oder welch körperliche oder psychische Verfassung er hat. Menschen im Glauben und Leben zu stärken, Gemeinschaft und Vertrauen zu ermöglichen, das ist unser Ziel. Sexuelle Belästigung, Grenzverletzungen oder sexualisierte Gewalt sind dagegen entwürdigend. Sie

sind Ausdruck von Selbstüberhöhung und Machtmissbrauch – sie verursachen Angst, Leid und Zerstörung.

#### Wir verurteilen sexualisierte Gewalt aufs Schärfste

Es beschämt uns, dass Menschen, die Gemeinschaft. Trost oder Orientierung bei uns gesucht haben, stattdessen ausgenutzt und erniedrigt wurden und sexualisierte Gewalt erfahren haben. Betroffene kämpfen mit den Folgen häufig ein Leben lang. Betroffene im kirchlichen Kontext haben durch ihre Erfahrung oft auch den Zugang zum Glauben als Kraftquelle verloren. Deshalb verurteilen wir sexualisierte Gewalt aufs Schärfste.

#### Kirche und Diakonie sollen sichere Orte sein

Wir können Vergangenes nicht ungeschehen oder einfach wiedergutmachen. Aber wir können und wollen aktiv Vergangenes aufarbeiten, Betroffene unterstützen und mit ihnen nach neuen gemeinsamen Wegen suchen. Kirche und Diakonie sollen sichere Orte sein. Schutz vor sexualisierter Gewalt geht uns alle an. Denn jeder Mensch hat ein Recht auf ein Leben in Würde und Achtung der körperlichen und geistlichen Selbstbestimmung. Dafür stehen wir als Kirche und dafür setzen wir uns aktiv ein.

#### Prävention und Schutzkonzept

Für uns ist es sehr wichtig, dass diese Haltung in unserem täglichen Handeln deutlich zum Ausdruck kommt. Aus diesem Grund haben wir in unserem Schutzkonzept klare Leitlinien und präventive Maßnahmen beschrieben. So gehört es für uns dazu, dass sich alle unsere Mitarbeitenden an einen Verhaltenskodex halten, sich zum Thema Prävention sexualisierter Gewalt schulen und wissen, wie sie bei einem Verdacht von sexualisierter Gewalt handeln sollen.

Inhalt von www.info-fachstellesg-elkb.de

Geteilte Inhalte werden mit der Info "Inhalt von www.info-fachstellesg-elkb.de" angezeigt, um den Ursprung der Elemente zu verdeutlichen.

Bei Fragen zu den bereitgestellten Inhaltsbausteinen schreiben Sie gerne eine Mail an fachstellesg@elkb.de.

> Evangelisch-Lutherische Kirche in Bayern

![](_page_3_Picture_16.jpeg)